## **AWS Educate |** *FIRST* **Student Onboarding Guide**

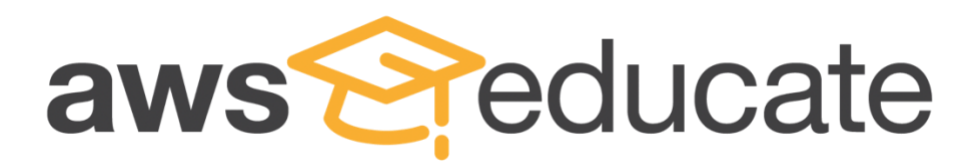

## **Notices**

This document is provided for informational purposes only. It represents AWS's current product offerings and practices as of the date of issue of this document, which are subject to change without notice. Customers are responsible for making their own independent assessment of the information in this document and any use of AWS's products or services, each of which is provided "as is" without warranty of any kind, whether express or implied.

This document does not create any warranties, representations, contractual commitments, conditions or assurances from AWS, its affiliates, suppliers or licensors. The responsibilities and liabilities of AWS to its customers are controlled by AWS agreements, and this document is not part of, nor does it modify, any agreement between AWS and its customers.

2019, Amazon Web Services, Inc. or its affiliates. All rights reserved.

## **Onboarding Guide for FIRST® Students:**

- **Step 1** To join AWS Educate, you must submit an application. Once your mentor invites you to join an AWS Educate Classroom, check your email for a registration link from [support@awseducate.com](mailto:support@awseducate.com) to start the application process. Alternatively, you can register yourself by going to:<https://www.awseducate.com/Registration> and choosing "Student" as your role.
- **Step 2** Tell us about yourself! Enter your information into the fields and be sure to select "FIRST" as your institution. Click the tool tip icons on the right for more detailed information.

Since you might not have an institution issued email address, additional verification may be required. You will receive further instructions in your email.

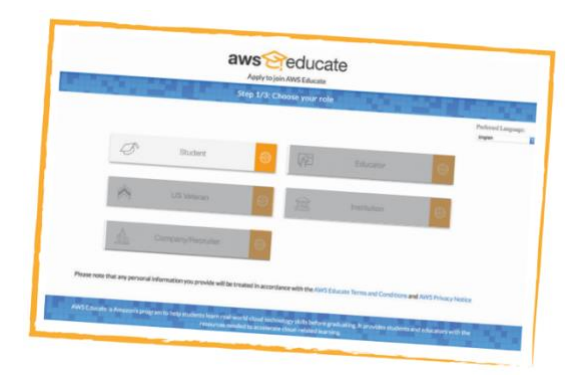

- After completing the CAPTCHA, click "Next."
- **Step 3** Please review AWS Educate's Terms and Conditions. Selecting "Agree" allows you to proceed. **Step 4** Check your email to follow the automated email verification process. **Step 5** After email verification, you will be prompted to set a password to log into the student portal. Make sure your password meets the required security level.

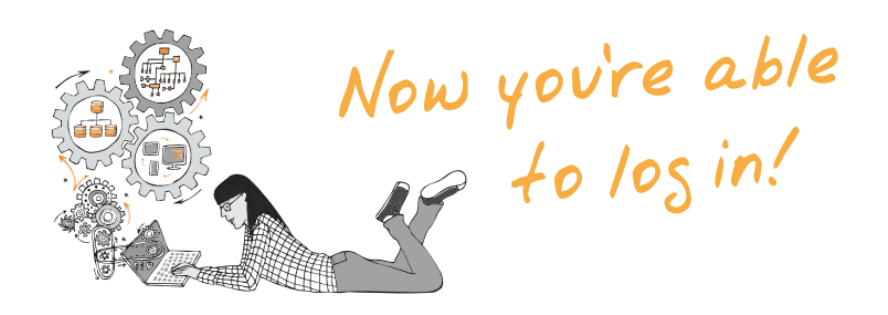

- 1. **Who is eligible for AWS Educate?** AWS Educate is available for educators, FIRST mentors, and students age 14 and up.
- 2. What benefits will I receive by joining AWS Educate? *FIRST*® students will receive AWS Promotional Credits for hands-on experience with AWS technology, access to an AWS Educate Machine Learning Classroom, training, content, and career pathways. Students age 18 and older will receive access to the AWS Educate Job Board.
- 3. **What happens if I do not receive the verification email?** If you do not receive the email, please check your Junk email or Spam folder in case the email was delivered there instead of your inbox. If so, select the confirmation message and click Not Junk, which will allow future AWS Educate messages to get through. If after checking your folders you still can't find the email, please contact [AWS Educate support.](https://aws.amazon.com/education/awseducate/contact-us/)
- 4. **What should I do if I'm experiencing registration issues?** If you are experiencing any issues during the registration process, please contact [AWS Educate support.](https://aws.amazon.com/education/awseducate/contact-us/) Someone from our team will respond to your inquiry as quickly as possible.
- 5. **Where do I receive my AWS Promotional credits?** If you are using an AWS Account, you will receive a credit code under the "AWS Account" tab in the portal. In a separate window, log into your AWS Management Console and click your Admin tab, followed by "My Billing Dashboard" at the top right of your screen. Click "Credits" on the left side of the screen and enter promo code received, Captcha and click "Redeem" Refresh the page and you can view your credits.

AWS Educate Starter Account: Members who select an AWS Educate Starter Account will receive preloaded credits in their Starter Account.

Account credit is automatically added to the AWS Educate Account or Starter Account once every 12 months from the date your application is approved until your graduation/ program completion date.

6. **What's the difference between a regular AWS account and an AWS Educate Starter Account?** The AWS Educate Starter Account offers you free access to a specified, capped amount of AWS cloud resources without requiring a credit card for payment. The account provides access to most AWS Services. Clic[k here](https://s3.amazonaws.com/awseducate-starter-account-services/AWS_Educate_Starter_Accounts_and_AWS_Services.pdf) to see a list of eligible services. Students at AWS Educate member institutions will receive \$75 (USD) in AWS Promotional Credits per year in their AWS Educate Starter Account, and students at non-member institutions will receive \$30 (USD) of in AWS Promotional Credits. The AWS Educate Starter Account is run and managed by a third party, Vocareum.

[Here's a quick overview video explaining the difference between AWS Accounts and AWS Educate Starter Accounts.](https://awseducateawsaccess.s3.amazonaws.com/AWS+Access+Options+1080.mp4)

- 7. **Should I choose an AWS Educate Starter Account or an AWS Account?** Selecting an AWS account allows for the greatest amount of flexibility, access to AWS Services, eligibility for AWS Free Tier in year one, post-graduation portability, and a larger AWS credit amount through the AWS Educate program. The AWS Educate Starter Account is a great alternative if you do not have access to a credit card. Usage is capped to protect users from any fees[. Click here](https://s3.amazonaws.com/awseducate-starter-account-services/AWS_Educate_Starter_Accounts_and_AWS_Services.pdf) to see a list of eligible services.
- 8. **How do I access my AWS Educate Starter Account?** AWS Educate members can access their AWS Educate Starter Account in the AWS Educate Portal. Log in and click 'AWS Account' on the top navigation. You can access your AWS Educate Starter Account from this page.
- 9. **What AWS services are supported with an AWS Educate Starter Account?** [Click here](https://awseducate-starter-account-services.s3.amazonaws.com/AWS_Educate_Starter_Account_Services_Supported.pdf) to see a full list of supported services.
- 10. **What happens when I reach my AWS credit limit in the AWS Educate Starter Account?** AWS Educate (through Vocareum) will send out notifications when 50%, 75% and 90% of the AWS credit allocated in the AWS Educate Starter Account has been utilized. Contact [AWS Educate support](https://aws.amazon.com/education/awseducate/contact-us/) if you need help with your AWS Educate Starter Account.
- 11. **Can I link my AWS Educate Starter Account to my educator or classmates' AWS Educate Starter Account or AWS Account?**  The AWS Educate Starter account is designed as a freestanding account (through Vocareum) and cannot be linked to either an AWS Account or an AWS Educate Starter Account.
- 12. **Can I backup my resources in an AWS Educate Starter Account?** Yes, but this must be done before the cap is reached. We recommend that you backup data or code to your local storage.
- 13. **Can I renew the AWS Educate Starter Account on a yearly basis?** Yes, the AWS Educate Starter Account will be available on an annual basis as long as you are an active student and a member of AWS Educate. During the renewal period, members can opt to do the following: convert their AWS Educate Starter Account to AWS Promotional credit, or vice versa.
- 14. **What learning content is available for students between the ages of 14 and 17?** Students ages 14-17 can earn the following AWS Educate Cloud Badges:
	- **a.** *Cloud Explorer Badge:* For students who are newer to the cloud can start here by completing 10 challenges exploring concepts like algorithms, programming, and cybersecurity through real-world examples.
	- **b.** *Cloud Inventor Badge:* For students can keep growing their knowledge with 10 more in-depth challenges on cloud technology, such as how variables and big data are used today.
	- **c.** *Cloud Builder Badge:* For students who are ready to build, this badge includes 14 challenges about the AWS console and services, giving them hands-on experience with AWS by building a website and Chatbot.
- 15. **What is the FIRST Classroom?** AWS Educate Classrooms provide access to the listed collection of services in a temporary AWS environment. Students have access to those listed services in the AWS Management Console. FIRST Mentors must invite students to the FIRST Classroom, where they can access a temporary AWS environment to use services like Amazon SageMaker and AWS RoboMaker.
- 16. **I finished my work in the FIRST Classroom. How can I make a backup of my work?** You can back up your work by copying all your files and folders to a local storage location on a desktop, laptop, or other device. Please note, once a Classroom is deactivated, it is not possible to recover any resources, files, or other assets. Be sure to backup any work you would like to continue to access to another location.
- 17. **What happens when I run out of credits?** Resource usage is "capped" for AWS Educate Classrooms. If you run out of credits, your account will be deactivated. A onetime, \$20 credit extension can be activated, allowing you to save off any important work. After 10 days, if a student has not activated the onetime extension or has exhausted all credits, any work not saved to another location is no longer accessible or recoverable. Please save your work before your account is deactivated, and contact your *FIRST*® mentor.
- 18. **How do I submit ideas on how to help the program improve?** Occasionally, AWS Educate invites members to complete surveys. To help us serve you better, please make the time to complete these surveys. You can also share your feedback by contacting [AWS Educate support.](https://aws.amazon.com/education/awseducate/contact-us/)
- 19. **Whom should I contact with additional questions about AWS Educate?** If you have a question that was not answered in the FAQ, please visit [AWS Educate support,](https://aws.amazon.com/education/awseducate/contact-us/) then fill out the form most appropriate for you as an educational institution administrator, educator, or student. Someone from our team will respond to your inquiry as quickly as possible.